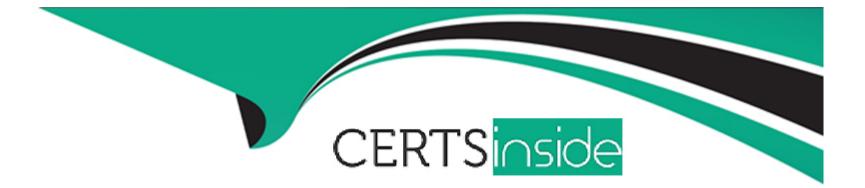

# **Free Questions for C1000-047 by certsinside**

# Shared by Donaldson on 06-06-2022

For More Free Questions and Preparation Resources

**Check the Links on Last Page** 

### **Question 1**

#### **Question Type:** MultipleChoice

Which is true for Non-Rotating items in Maximo Enterprise Asset Management (EAM)?

### **Options:**

#### A- they cannot be returned to inventory

- B- their value can be increased by repair
- C- they are consumable
- D- they cannot be contained within a kit

### Answer:

А

### **Question 2**

**Question Type:** MultipleChoice

### **Options:**

A- allows users access to default EAM functionality

- B- allows users to change their passwords
- C- allows users to self-register into Maximo EAM
- D- allows users to customize their UI experience

### Answer:

А

## **Question 3**

**Question Type:** MultipleChoice

Which two Maximo Enterprise Asset Management (EAM) applications can the General Ledger (GL) Account Structure be modified?

### **Options:**

| A- Database Configuration |  |
|---------------------------|--|
| B- Organization           |  |
| C- Chart of Accounts      |  |
| D- Site                   |  |
| E- Application Designer   |  |
|                           |  |

### Answer:

B, C

### **Question 4**

**Question Type:** MultipleChoice

Which communication method is used to handle the integration between Maximo and Maximo Anywhere?

### **Options:**

- A- Resource Description Framework (RDF)
- B- Open Service for Lifecycle Collaboration (OSLC)
- C- Message Queuing Telemetry Transport (MQTT)
- D- Lightweight Directory Access Protocol (LDAP)

#### **Answer:**

#### В

### **Question 5**

**Question Type:** MultipleChoice

Which two circumstances would be recommended using a Snapshot package to migrate data?

### **Options:**

- A- when there are few or selective changes
- B- when changes are made to a single application
- C- when the changes are made by specific users

- D- during the initial data load when setting up an environment
- E- when there are many changes at the same time

### Answer:

C, D

### **Question 6**

#### **Question Type:** MultipleChoice

Which action must be completed to grant new security groups access to Query Based Reports?

### **Options:**

- A- Add the Security Group to the Report Object Structure Security list in Report Administration.
- B- Add the Security Group to the Report Object Structure when assigning Object Structure permissions.
- C- Add the User to the Report Object Structure when assigning Object Structure permissions.
- D- Add the User to the Report Object Structure Security list in Report Administration.

#### Answer:

D

### **To Get Premium Files for C1000-047 Visit**

https://www.p2pexams.com/products/c1000-047

For More Free Questions Visit

https://www.p2pexams.com/ibm/pdf/c1000-047

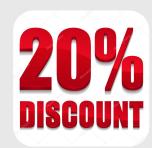